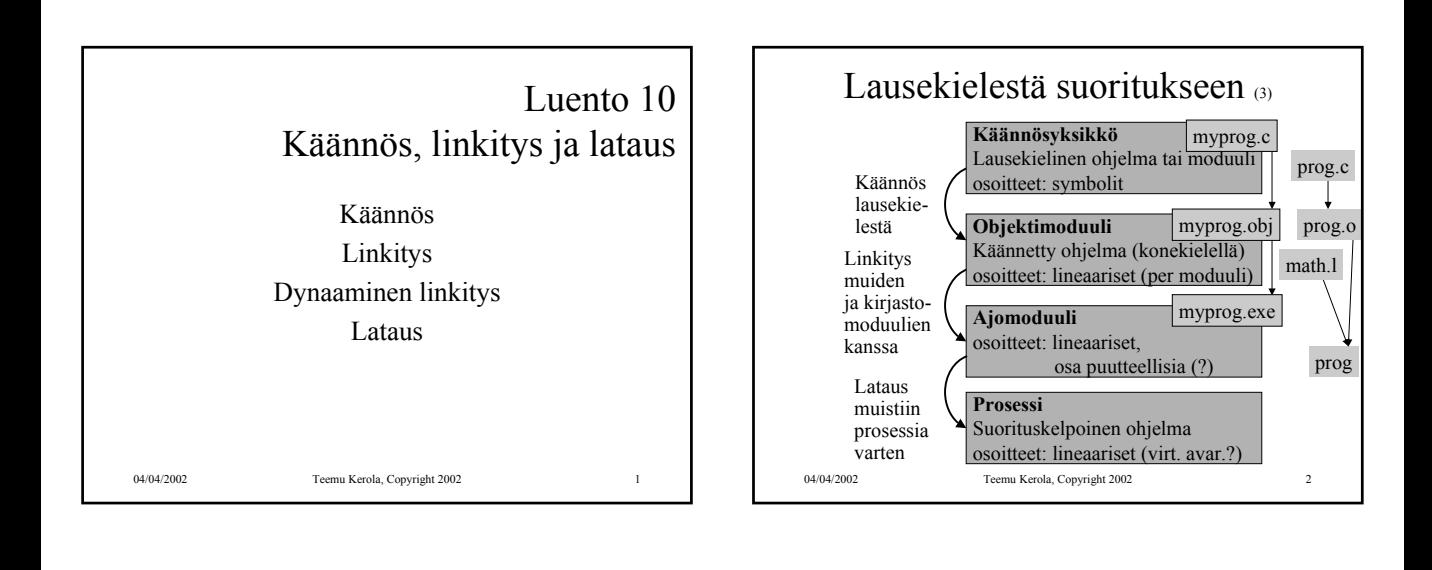

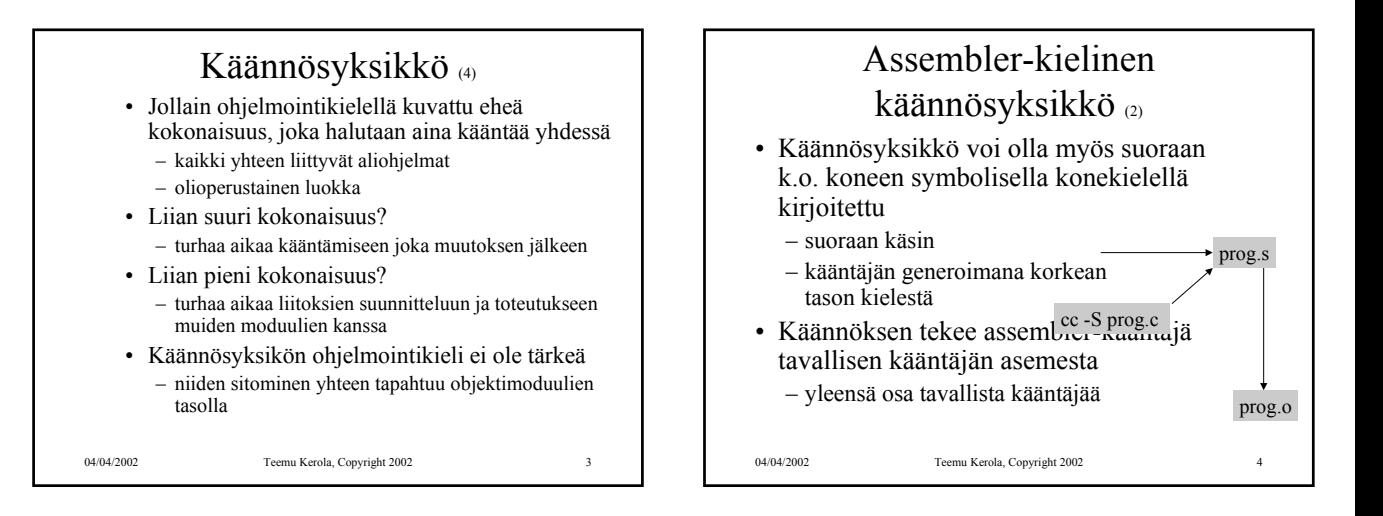

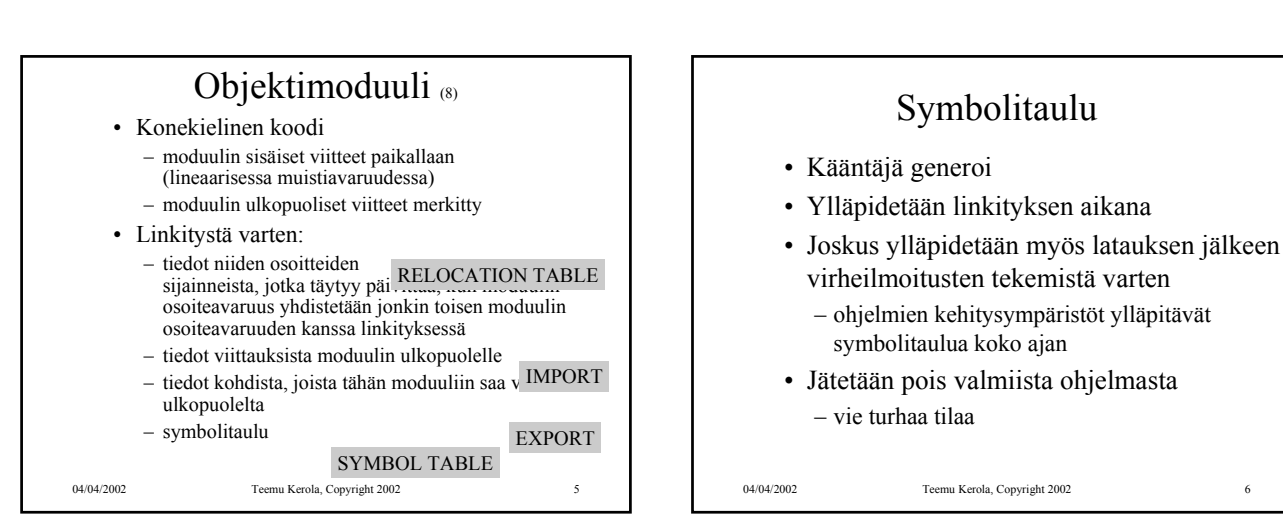

# Lähdekieli vs. konekieli <sub>(3)</sub>

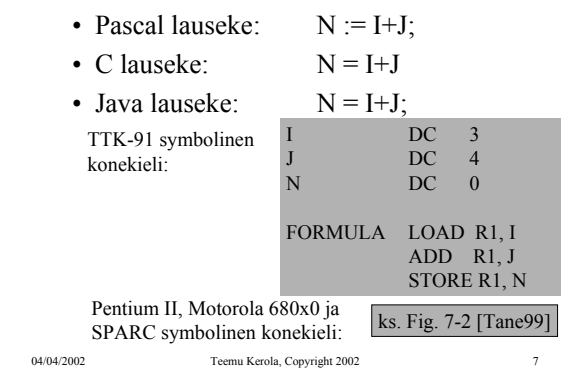

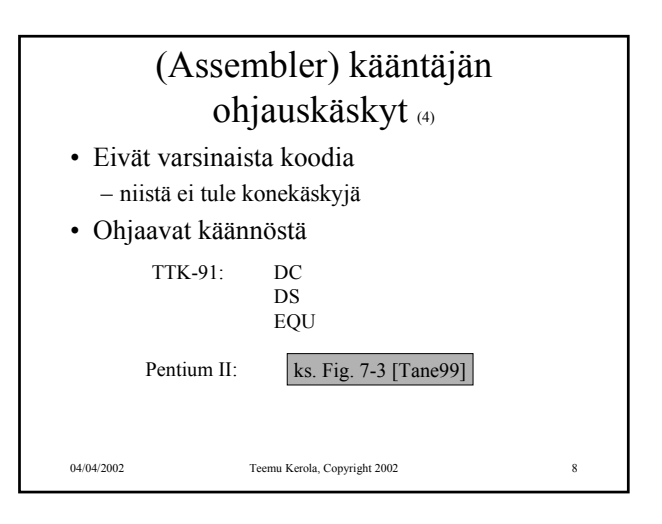

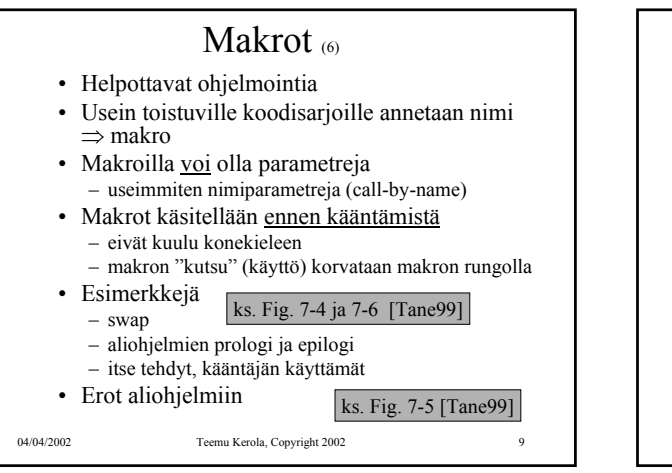

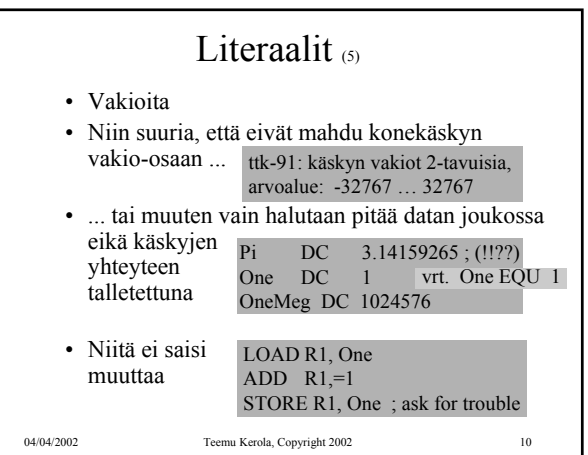

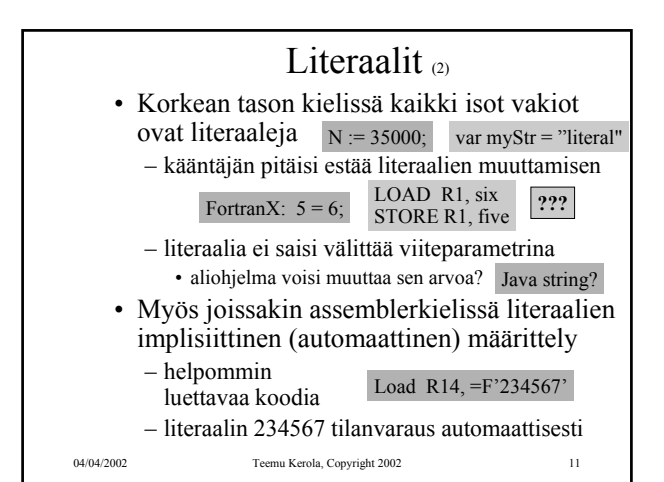

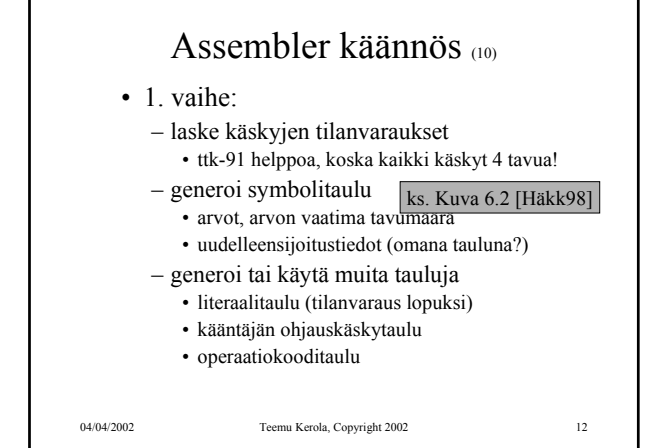

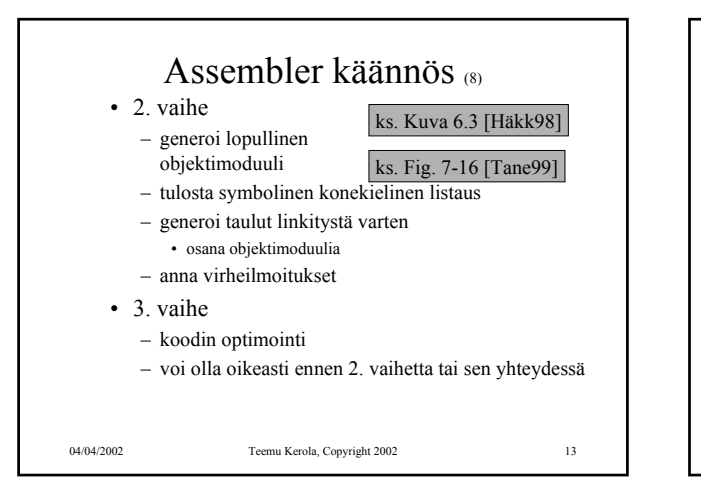

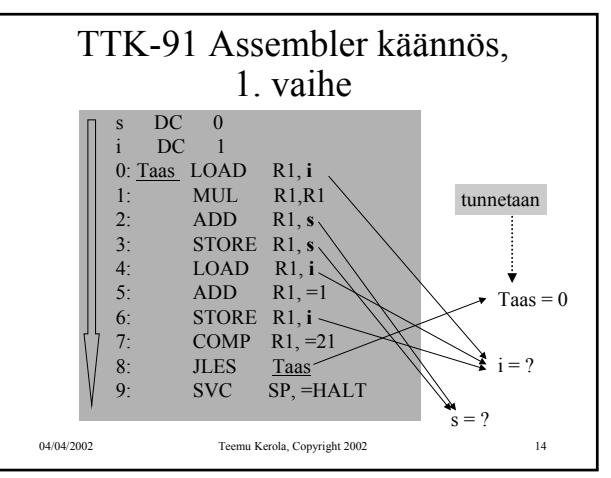

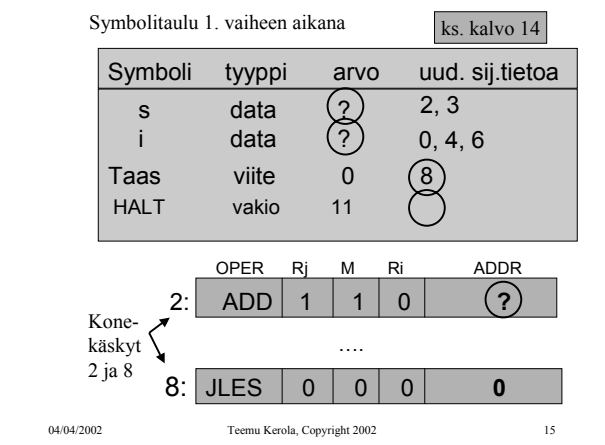

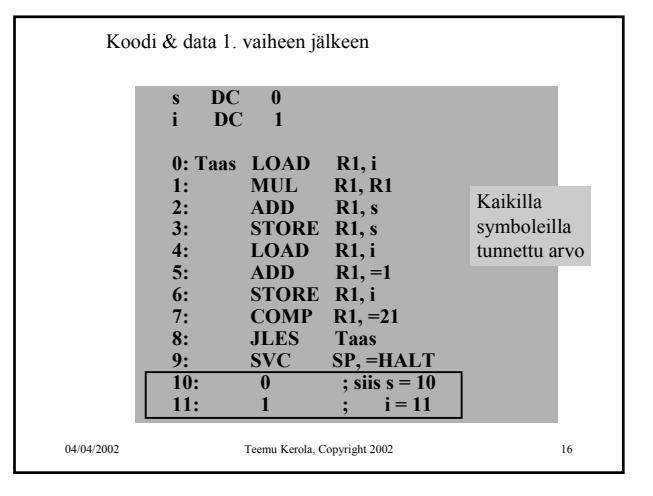

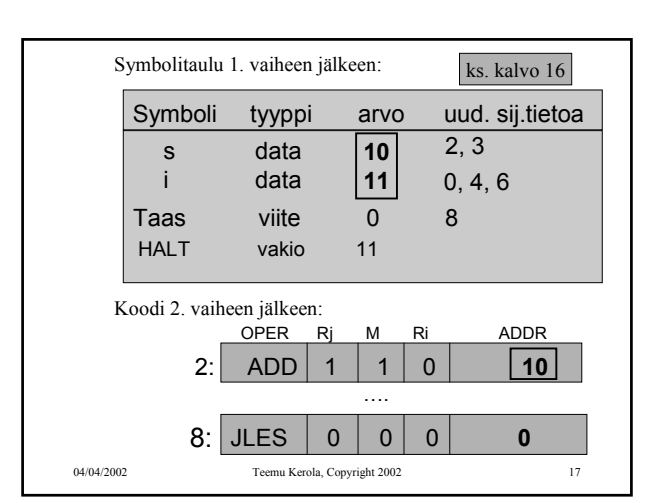

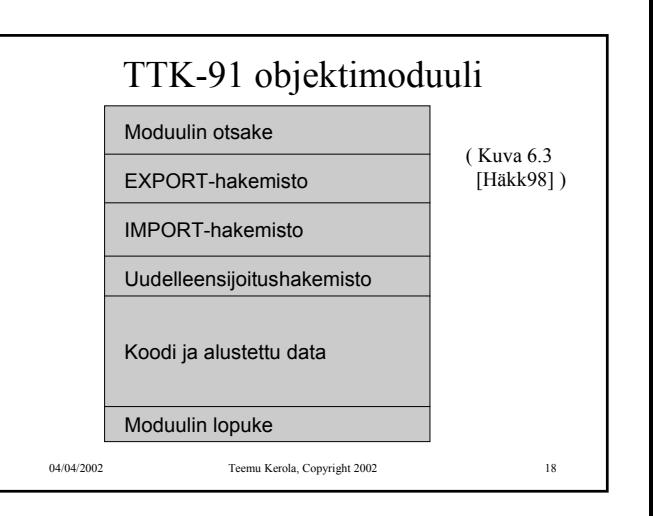

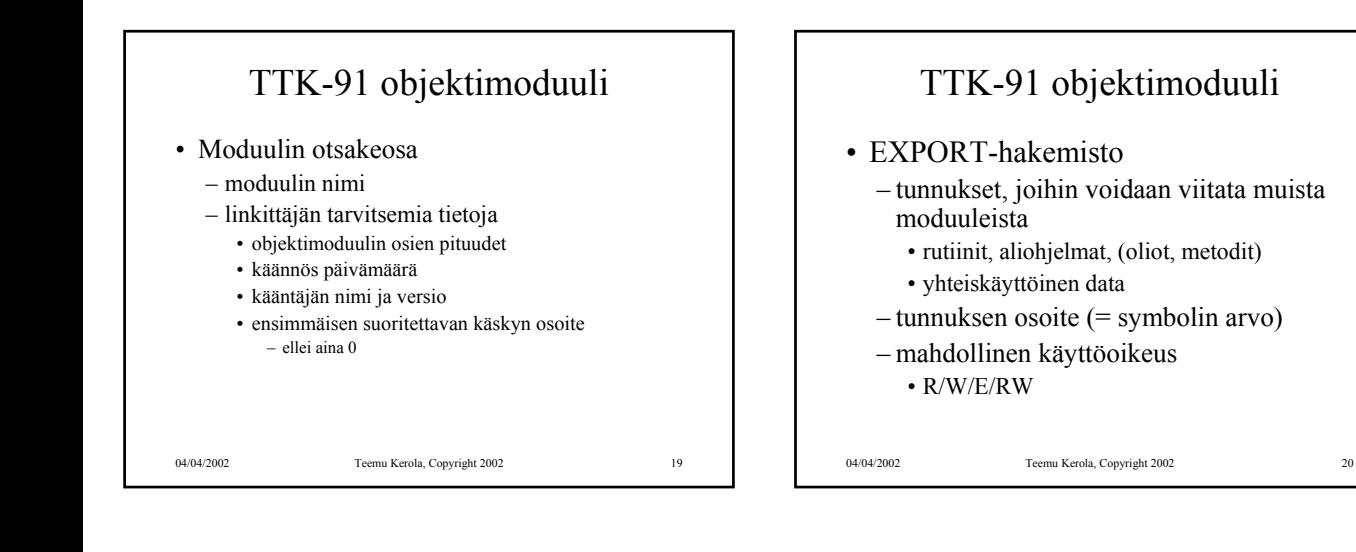

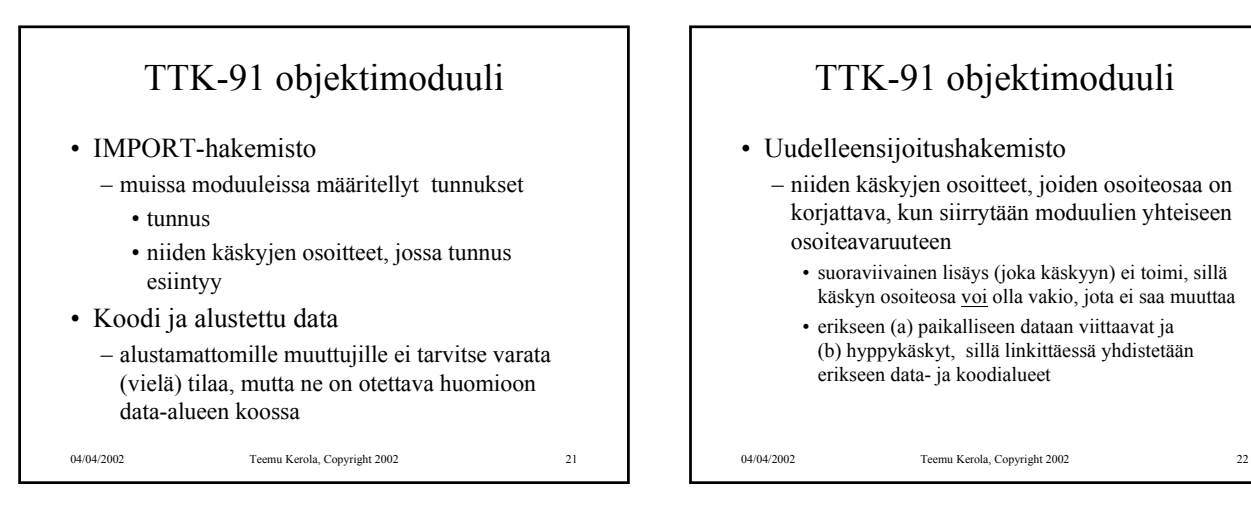

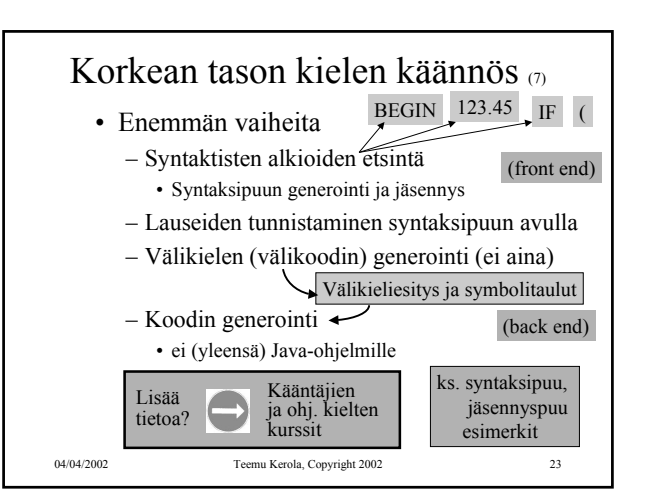

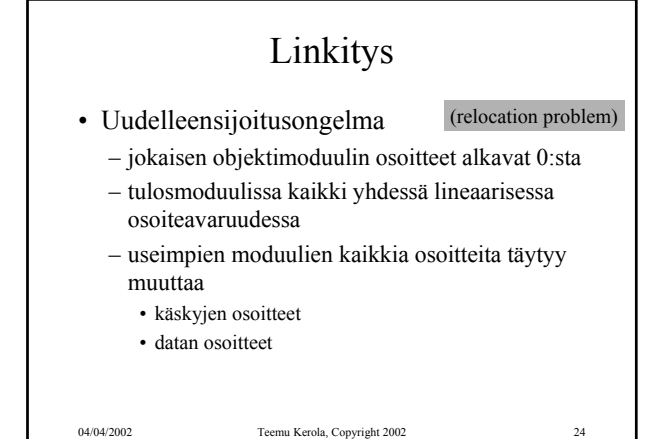

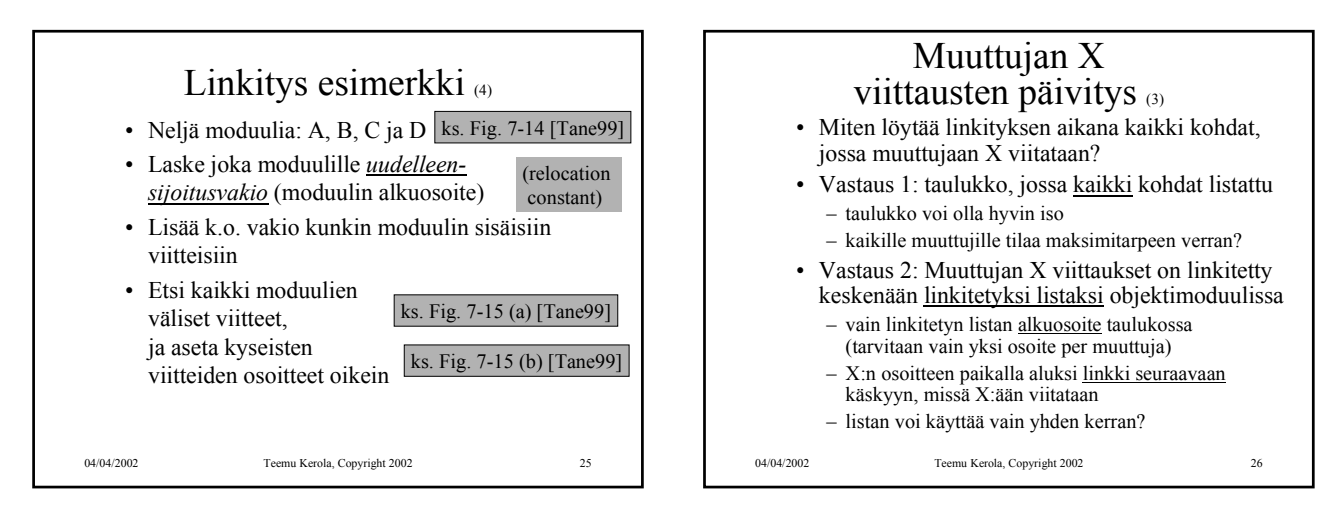

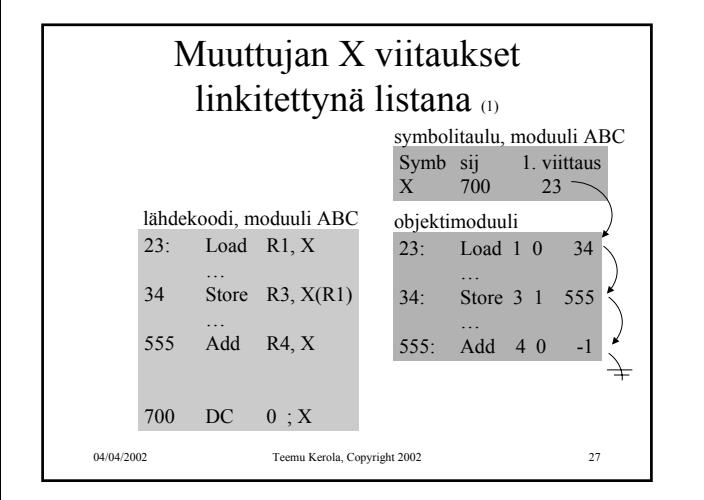

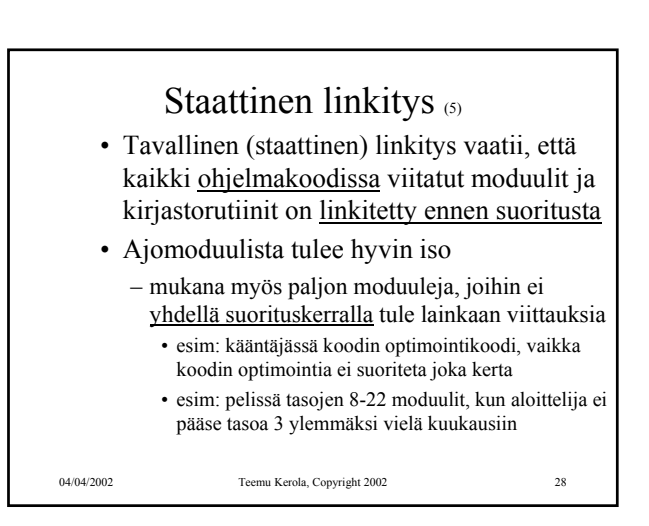

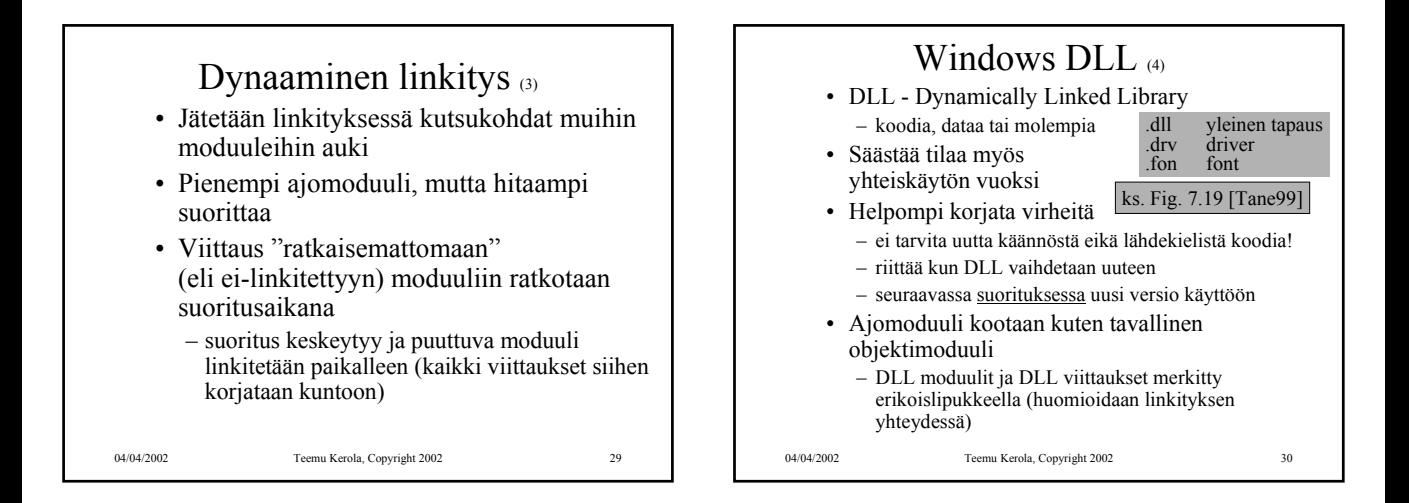

## Windows DLL:n linkityksen kaksi tapaa

04/04/2002 Teemu Kerola, Copyright 2002 31

- Epäsuora dynaaminen linkitys
- Suora dynaaminen linkitys
- DLL:ssä oleva koodi suoritetaan osana kutsuvaa prosessia käyttäen sen omaa aktivointitietuepinoa

### DLL:n epäsuora dynaaminen

#### 04/04/2002 Teemu Kerola, Copyright 2002 32 linkitys • Kaikki viitatut moduulit ladataan (lataus aloitetaan) virtuaalimuistiin ja niihin viitataan staattisesti linkitetyn pienemmän liitospalikan (import library) avulla ... call stubS ... stubS: "wait until load S done" call S exit (implicit linking)

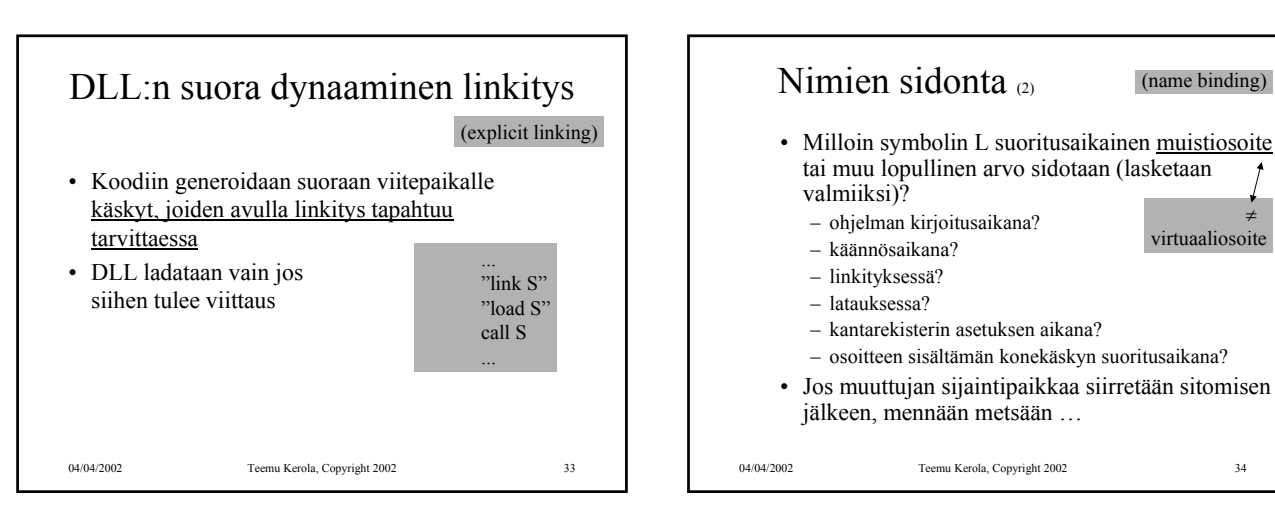

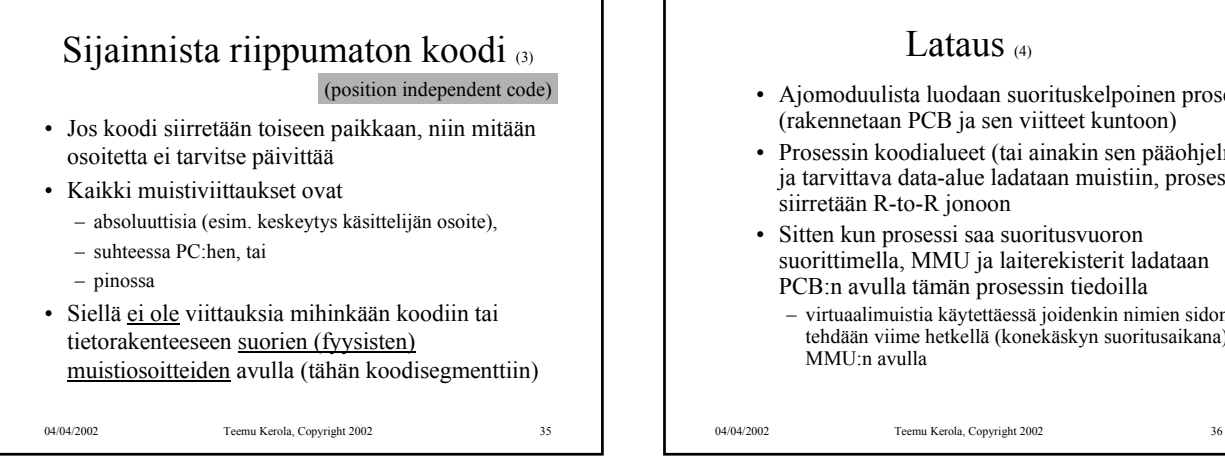

#### Lataus  $(4)$

- Ajomoduulista luodaan suorituskelpoinen prosessi (rakennetaan PCB ja sen viitteet kuntoon)
- Prosessin koodialueet (tai ainakin sen pääohjelma) ja tarvittava data-alue ladataan muistiin, prosessi siirretään R-to-R jonoon
- Sitten kun prosessi saa suoritusvuoron suorittimella, MMU ja laiterekisterit ladataan PCB:n avulla tämän prosessin tiedoilla
	- virtuaalimuistia käytettäessä joidenkin nimien sidonta tehdään viime hetkellä (konekäskyn suoritusaikana) MMU:n avulla

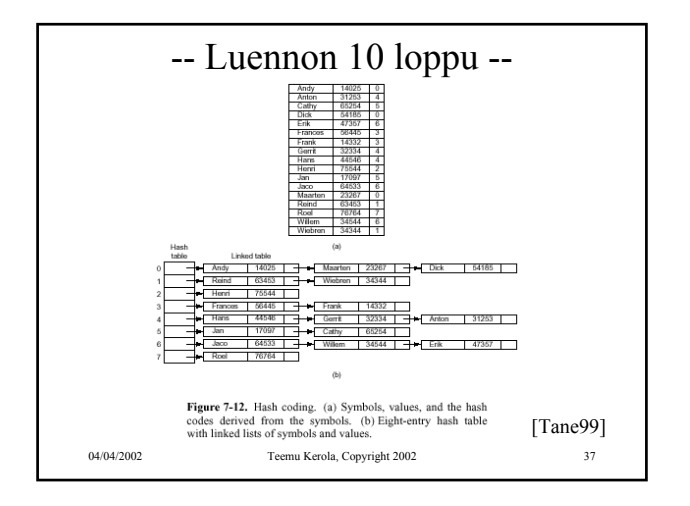